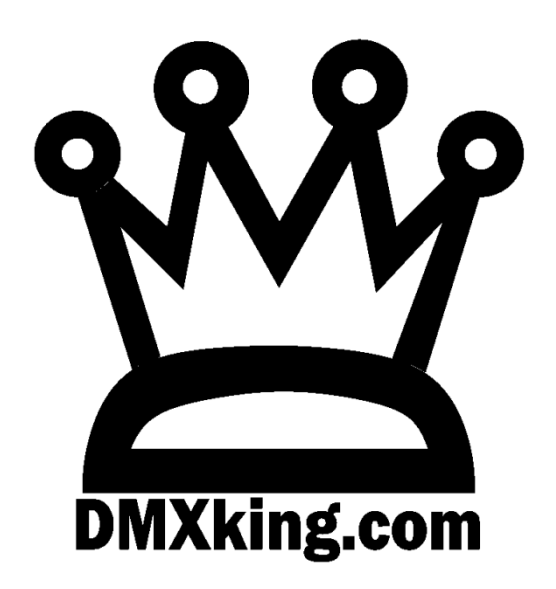

# **eDMX1 MAX**

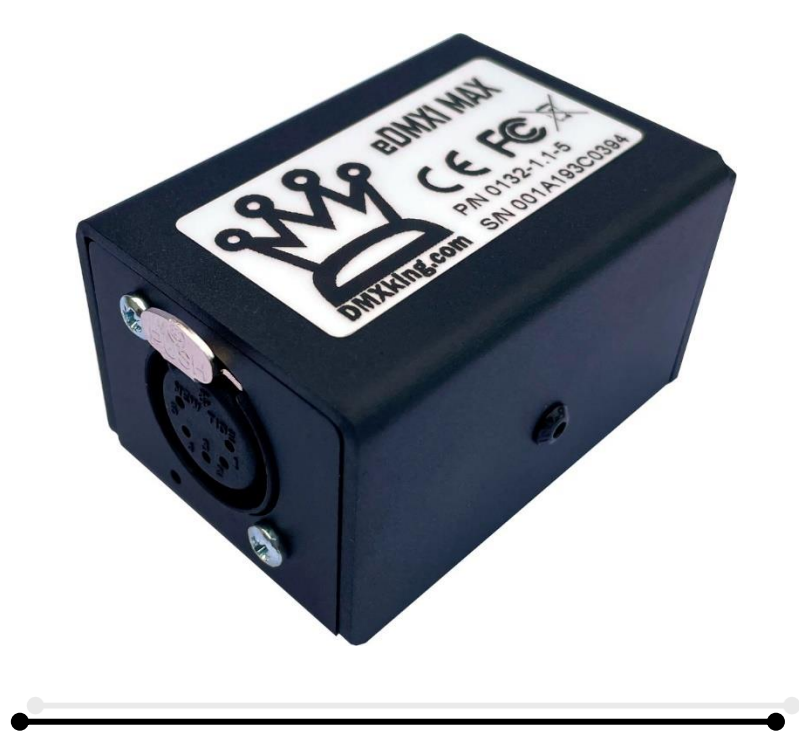

**USER MANUAL** 

DMXking.com • JPK Systems Limited • New Zealand 0132-700-4.7

# TABLE OF CONTENTS

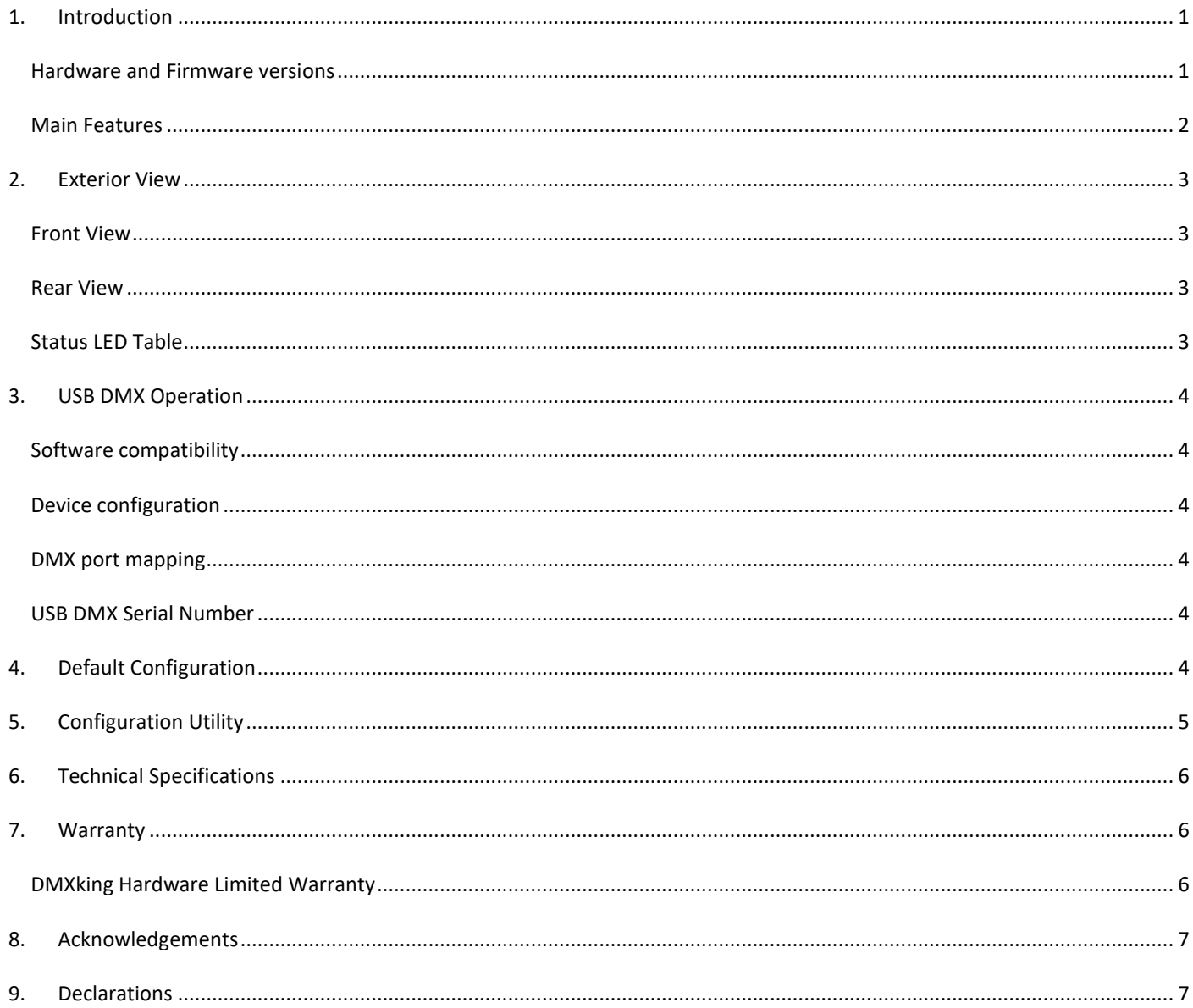

#### <span id="page-2-0"></span>**1. INTRODUCTION**

Thanks for purchasing a DMXking product. Our aim is to bring you high quality products with great features we know you'll appreciate. DMXking MAX series devices are Art-Net and sACN/E1.31 protocol compatible designed for use with computer based show control software or expansion of lighting console outputs. There are many free and commercial software packages available.<http://dmxking.com/control-software>

#### <span id="page-2-1"></span>HARDWARE AND FIRMWARE VERSIONS

From time-to-time minor hardware changes occur in our products usually small feature additions or unseen optimizations. The table below lists eDMX1 MAX product variants. Check the product label for P/N details.

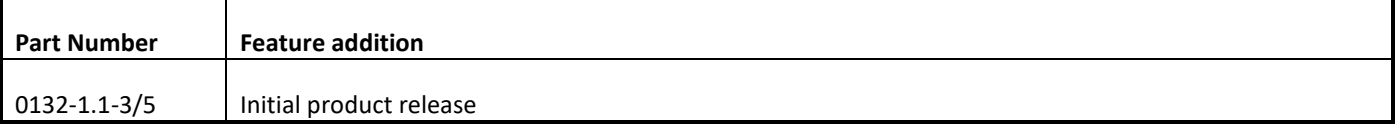

Firmware updates are released on a semi-regular basis. We recommend updating to the latest available firmware version so all product features are available. Please take note the user manual reflects latest firmware version features unless otherwise noted.

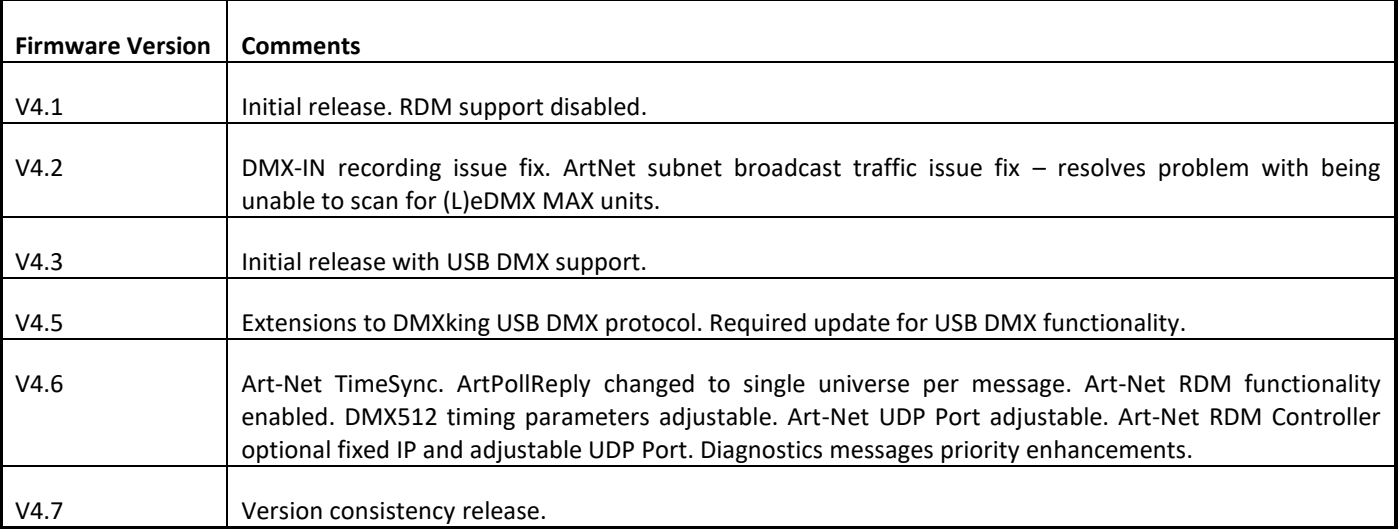

eDMX1 MAX requires eDMX MAX Configuration Utility v2.0+

- <span id="page-3-0"></span>− Power from USB-C
- − Tough aluminum enclosure
- − Static or DHCP IPv4 network addressing
- USB DMX functionality in addition to Network ArtNet/sACN
- Supported operating systems: Windows, MacOS, Linux, iOS, Android
- eDMX1 MAX 1x DMX512 Out or DMX512 In with Art-Net, sACN E1.31 and E1.20 RDM support
- − Art-Net broadcast, Art-Net II,3 & 4 unicast, sACN/E1.31 Multicast and sACN Unicast support
- − Merge 2 incoming Art-Net/sACN/USBDMX streams per output channel with both HTP and LTP options
- − sACN Priority takeover for multi-tier controller arrangements
- Mix and match ArtNet/USBDMX with sACN merge/priority sources
- − DMX-IN and DMX-OUT channel offset re-mapping
- User configuration of Art-Net Node short and long names
- − Fully compatible with all software and hardware that supports Art-Net I, II, 3 & 4 and sACN protocols
- − Works with your existing console if Art-Net or sACN external nodes are supported
- Universe Sync Art-Net, sACN and Madrix Post Sync
- − Configuration utility with basic Art-Net output/input test functionality

eDMX MAX translates Art-Net 00:0:0 to Universe 1 (i.e. offset by 1) so there is an easy mapping between sACN/E1.31 and Art-Net.

# <span id="page-4-0"></span>**2. EXTERIOR VIEW**

### <span id="page-4-1"></span>FRONT VIEW

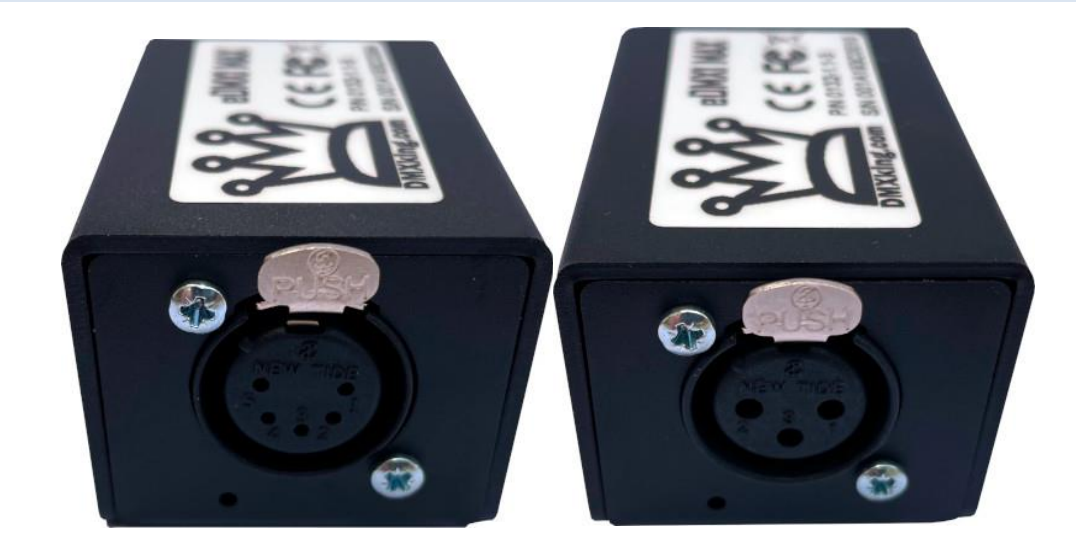

5pin and 3pin XLR socket variants. DMX port status indicator bottom left of XLR socket.

#### <span id="page-4-2"></span>REAR VIEW

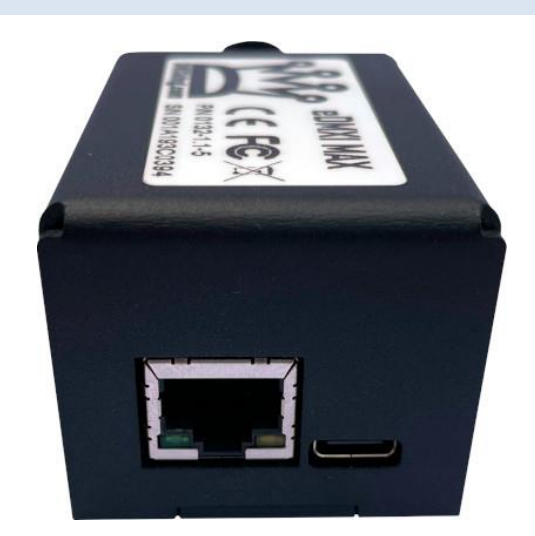

Network 10/100Mbps RJ45 socket. USB-C socket for DC power input.

# <span id="page-4-3"></span>STATUS LED TABLE

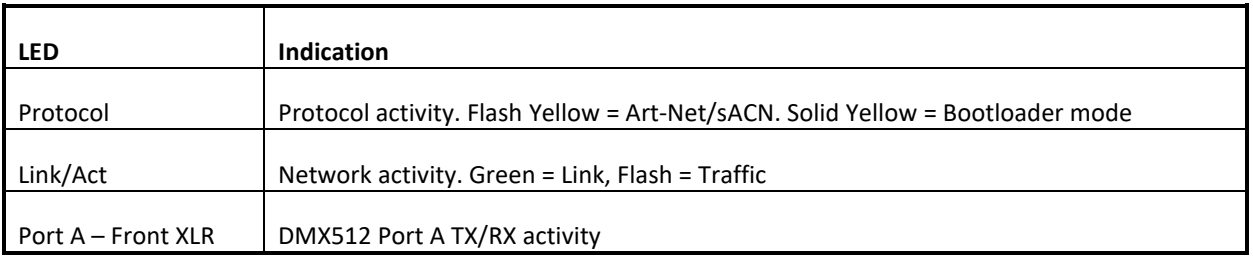

#### <span id="page-5-0"></span>**3. USB DMX OPERATION**

DMXking MAX series devices include USB DMX functionality alongside Ethernet lighting protocols ArtNet/sACN.

#### <span id="page-5-1"></span>SOFTWARE COMPATIBILITY

Software packages for USB DMX use either a Virtual COM Port (VCP) driver or FTDI specific D2XX driver. DMXking MAX series uses VCP which is more universal than FTDI D2XX, especially across different operating systems, however this has created some compatibility issues with existing software packages using the later. We are working with software developers still using D2XX to encourage updating their code to utilize VCP instead and also leverage DMXking USB DMX protocol extensions that allow multiple universe operation.

Chec[k https://dmxking.com/](https://dmxking.com/) for DMXking MAX series USB DMX compatible software list.

#### <span id="page-5-2"></span>DEVICE CONFIGURATION

Previously DMXking USB DMX capable devices did not require DMX port configuration for DMX-IN mode as this was automatically selected by certain USB DMX messages. This has changed in DMXking MAX series devices which now require explicit DMX-OUT or DMX-IN port configuration along with selecting which port to forward over USB DMX to allow multi-port devices to function with complete flexibility.

#### <span id="page-5-3"></span>DMX PORT MAPPING

Simple USB DMX protocol output messages are automatically mapped to the physical DMX512 ports regardless of configured universe.

#### <span id="page-5-4"></span>USB DMX SERIAL NUMBER

For software compatibility reasons a BCD serial number is calculated from the MAX device hardware MAC address using the lower 3 hexadecimal bytes converted to a decimal number. Software that has been updated for MAX series devices will display the hardware MAC address.

#### <span id="page-5-5"></span>**4. DEFAULT CONFIGURATION**

All eDMX4 MAX DIN units ship with default IP address settings. Please reconfigure network settings as required before use.

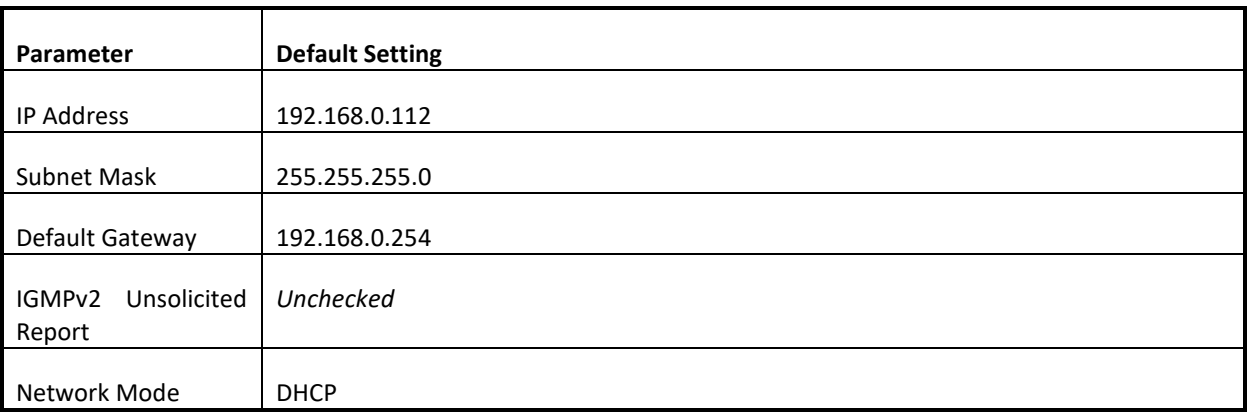

DMX512 Port configuration parameter defaults.

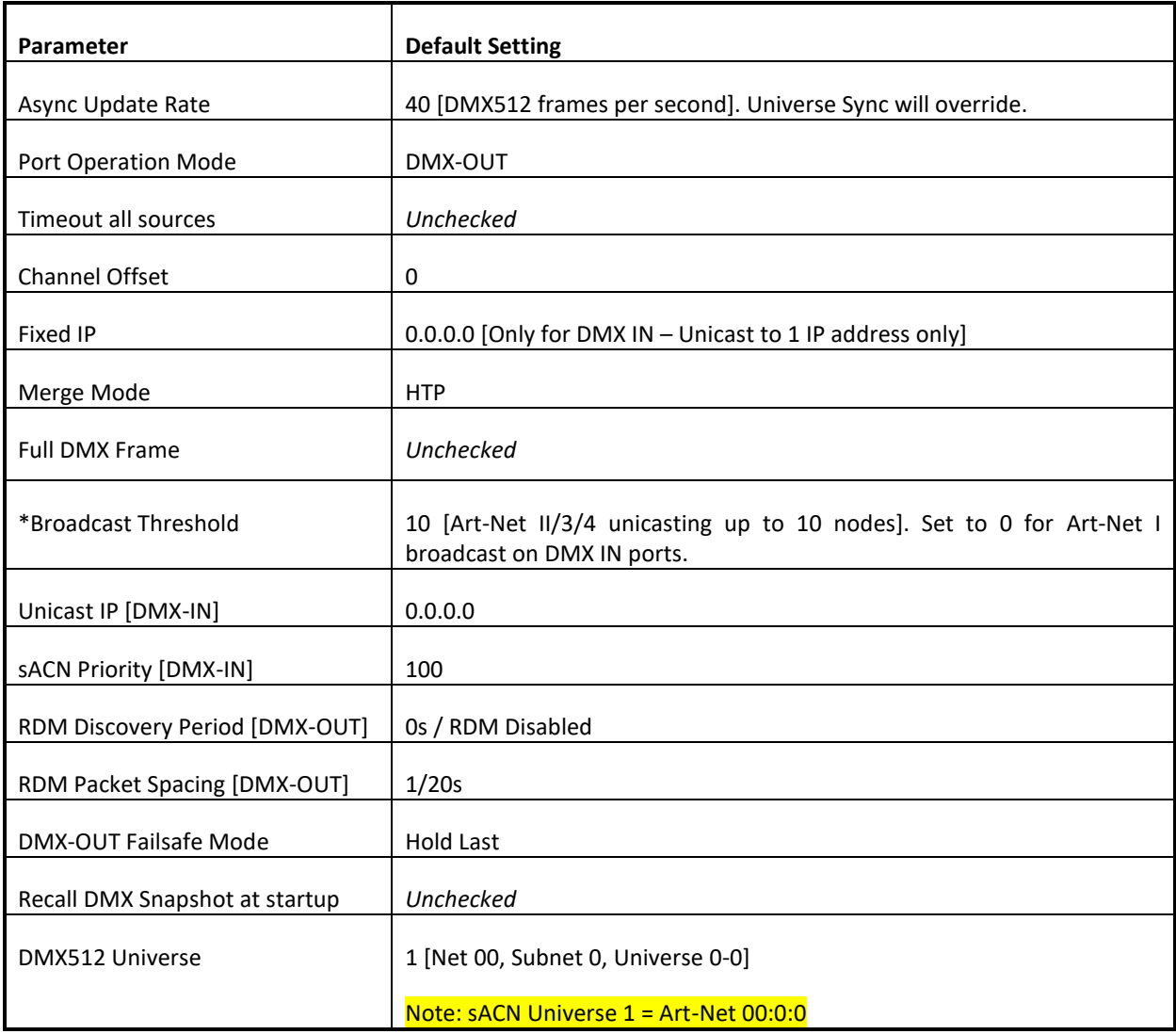

\*Global threshold for all DMX-IN ports, configured only in Port A settings tab.

# <span id="page-6-0"></span>**5. CONFIGURATION UTILITY**

Download eDMX MAX Configuration Utility from<https://dmxking.com/downloads-list>

User manual for the utility [https://dmxking.com/downloads/eDMX MAX Configuration Utility User Manual \(EN\).pdf](https://dmxking.com/downloads/eDMX%20MAX%20Configuration%20Utility%20User%20Manual%20(EN).pdf)

# <span id="page-7-0"></span>**6. TECHNICAL SPECIFICATIONS**

- Dimensions: 43mm x 37mm x 67mm (WxHxD)
- Weight: 90 grams (0.2lbs)
- DC Power input 5Vdc, 250mA 1.25W max
- USB-C power input. Any USB-C power source, only 5V supply is negotiated.
- DMX512 connector: 3pin or 5pin XLR socket.
- DMX512 port is NOT isolated from DC power input. Using isolated USB-C power source will isolate DMX port.
- Ethernet 10/100Mbps Auto MDI-X port.
- Internal DMX512-A line biasing termination as per ANSI E1.20 RDM requirements
- Art-Net, Art-Net II, Art-Net 3, Art-Net 4 and sACN/E1.31 support.
- ANSI E1.20 RDM compliant with RDM over Art-Net. Not available in firmware 4.1
- Universe Sync Art-Net, sACN and Madrix Post Sync.
- Both HTP and LTP merging of 2 Art-Net streams per port
- sACN Priority
- IPv4 Addressing
- IGMPv2 for multicast network management
- DMX512 Frame Rate: Adjustable per port
- Operating temperature  $0^{\circ}$ C to 50 $^{\circ}$ C non-condensing dry environment

#### <span id="page-7-1"></span>**7. WARRANTY**

#### <span id="page-7-2"></span>DMXKING HARDWARE LIMITED WARRANTY

#### **What is covered**

This warranty covers any defects in materials or workmanship with the exceptions stated below.

#### **How long coverage lasts**

This warranty runs for two years from the date of shipment from an authorized DMXking distributor.

#### **What is not covered**

Failure due to operator error or incorrect application of product.

#### **What DMXking will do**

DMXking will repair or replace, at its sole discretion, the defective hardware.

#### **How to obtain service**

Contact your local distributor<https://dmxking.com/distributors>

# <span id="page-8-0"></span>**8. ACKNOWLEDGEMENTS**

Art-Net™ Designed by and Copyright Artistic Licence

# <span id="page-8-1"></span>**9. DECLARATIONS**

The eDMX1 MAX has been tested against applicable standards and certified compliant as below.

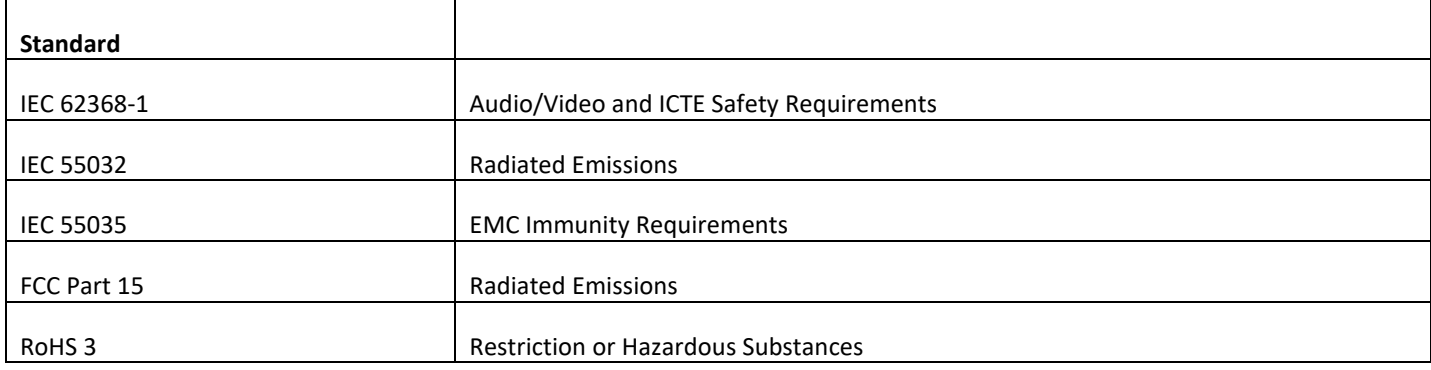

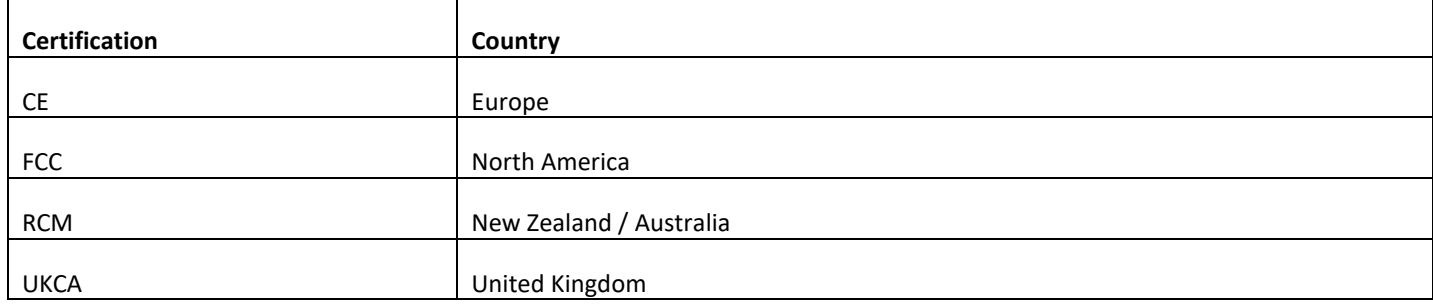